## CS130 : Computer Graphics Ray Tracing

#### Tamar Shinar Computer Science & Engineering UC Riverside

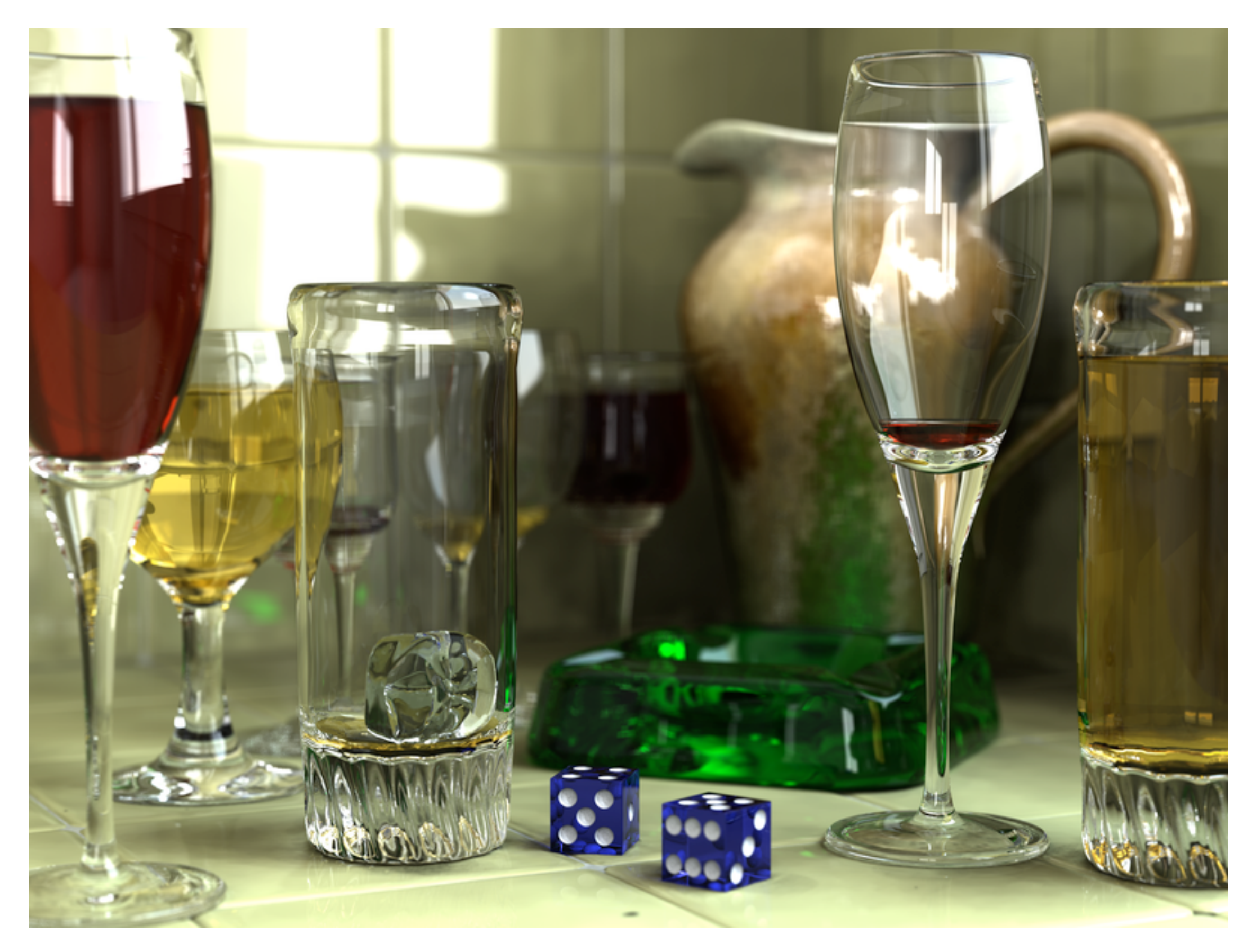

Wikimedia Commons

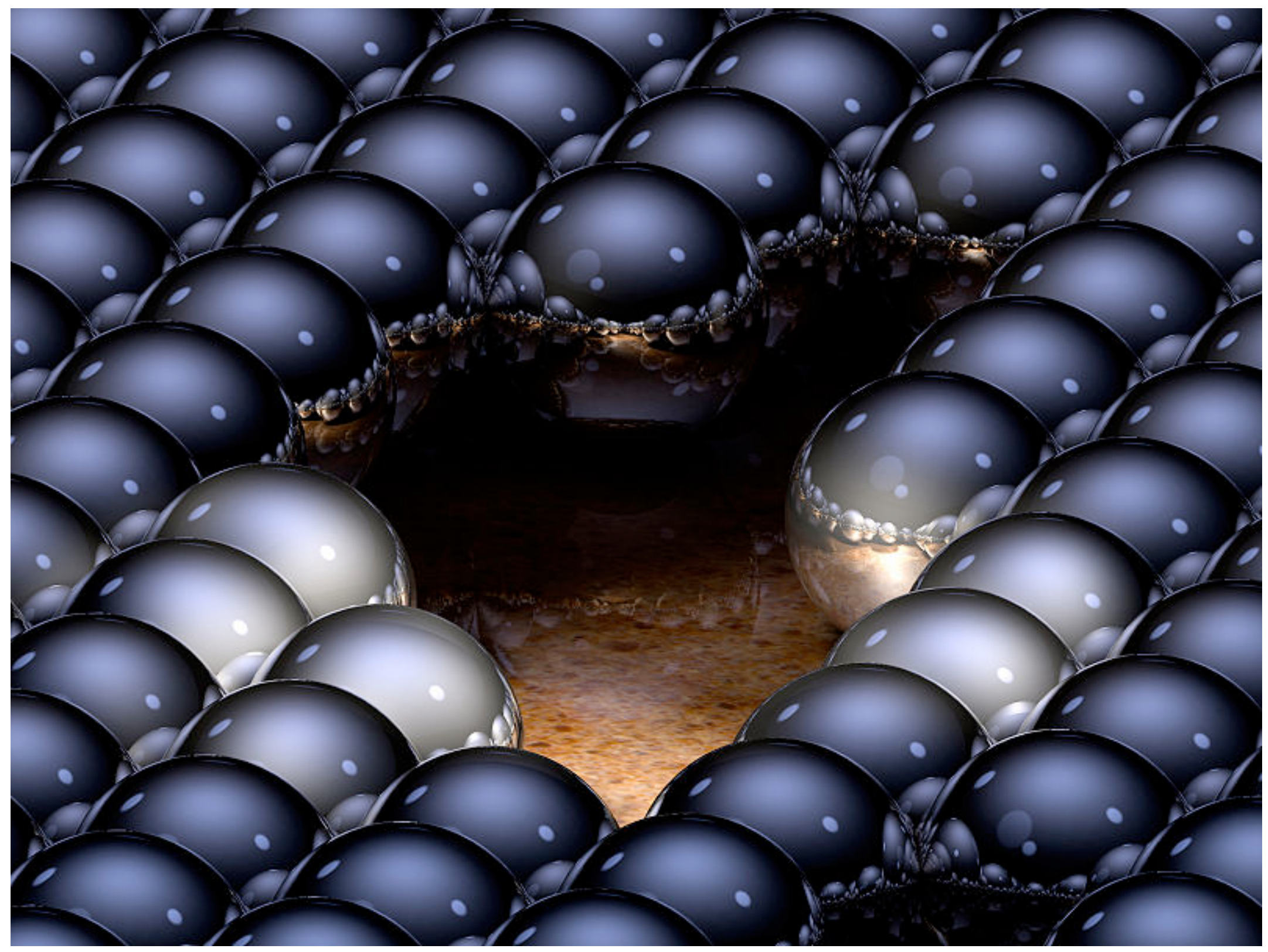

up to 16 reflections per ray

Greg L.,Wikimedia Commons

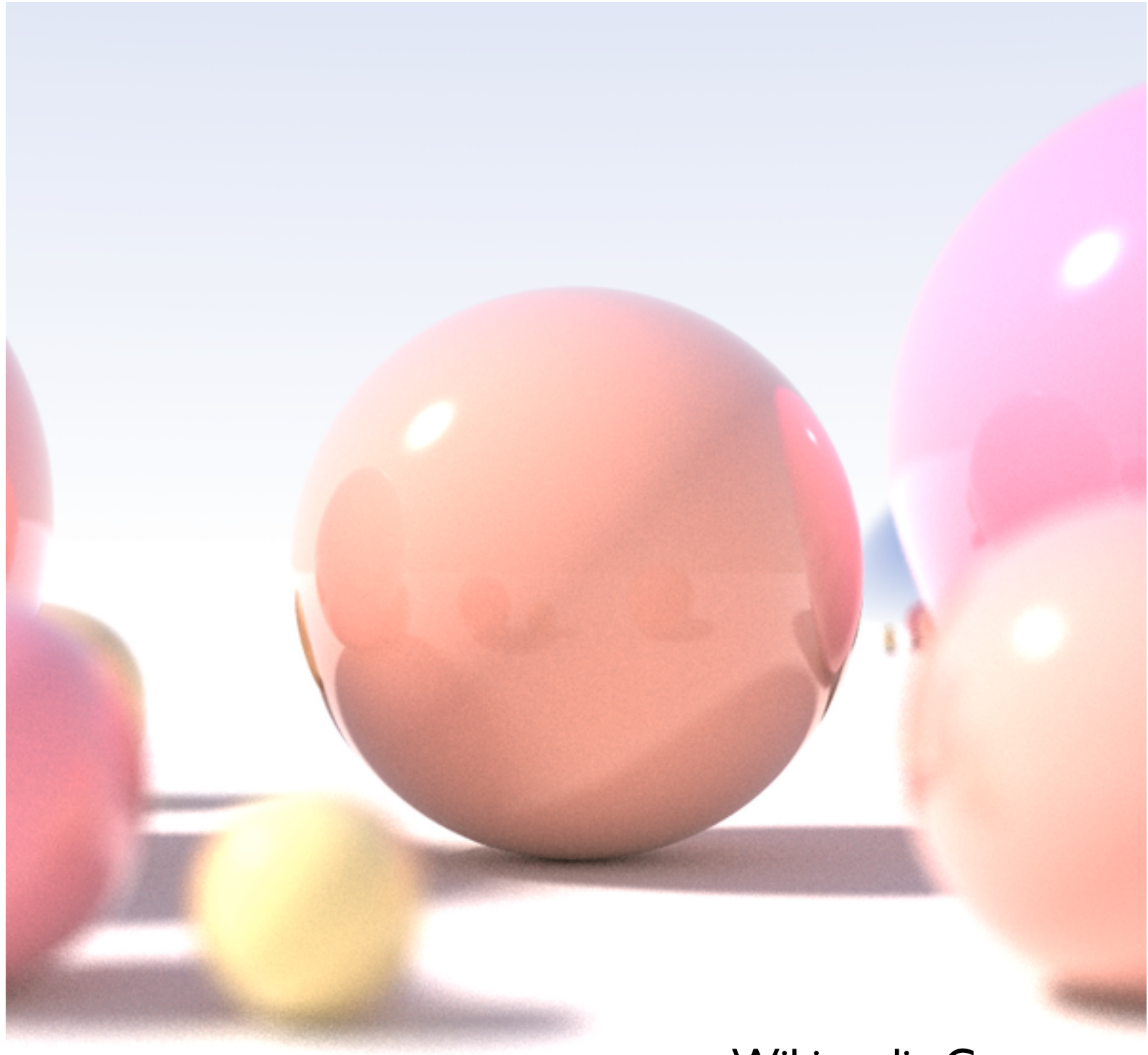

Wikimedia Commons

shallow depth of field, area light sources, diffuse inter-reflection

# Basic Algorithm

#### for each pixel

#### 1. **cast view ray**:

compute view ray from camera through pixel into scene 2. **intersect**: find intersection of ray with closest object 3. **shade**: compute the color of the intersection point

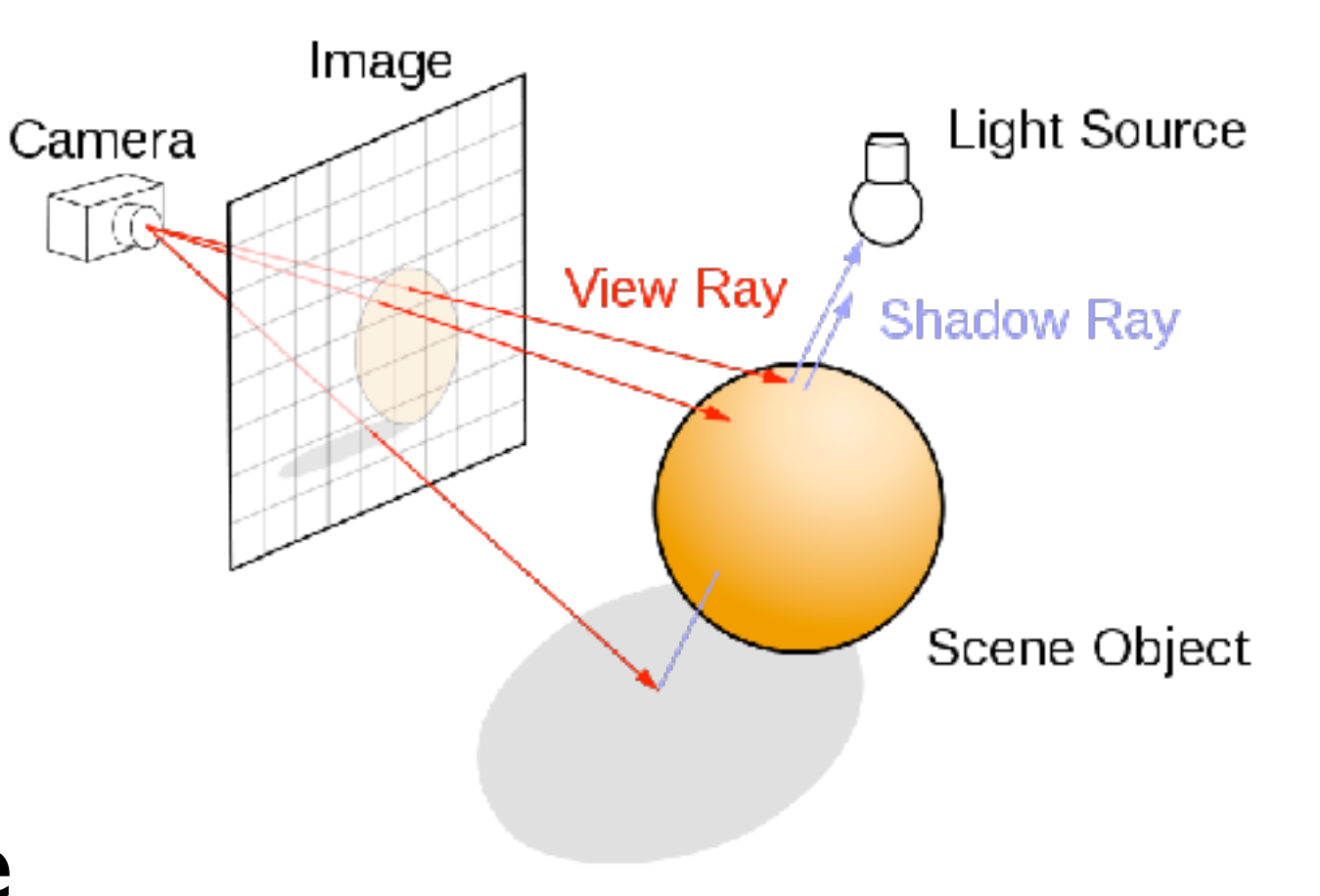

# Ray Tracing Program

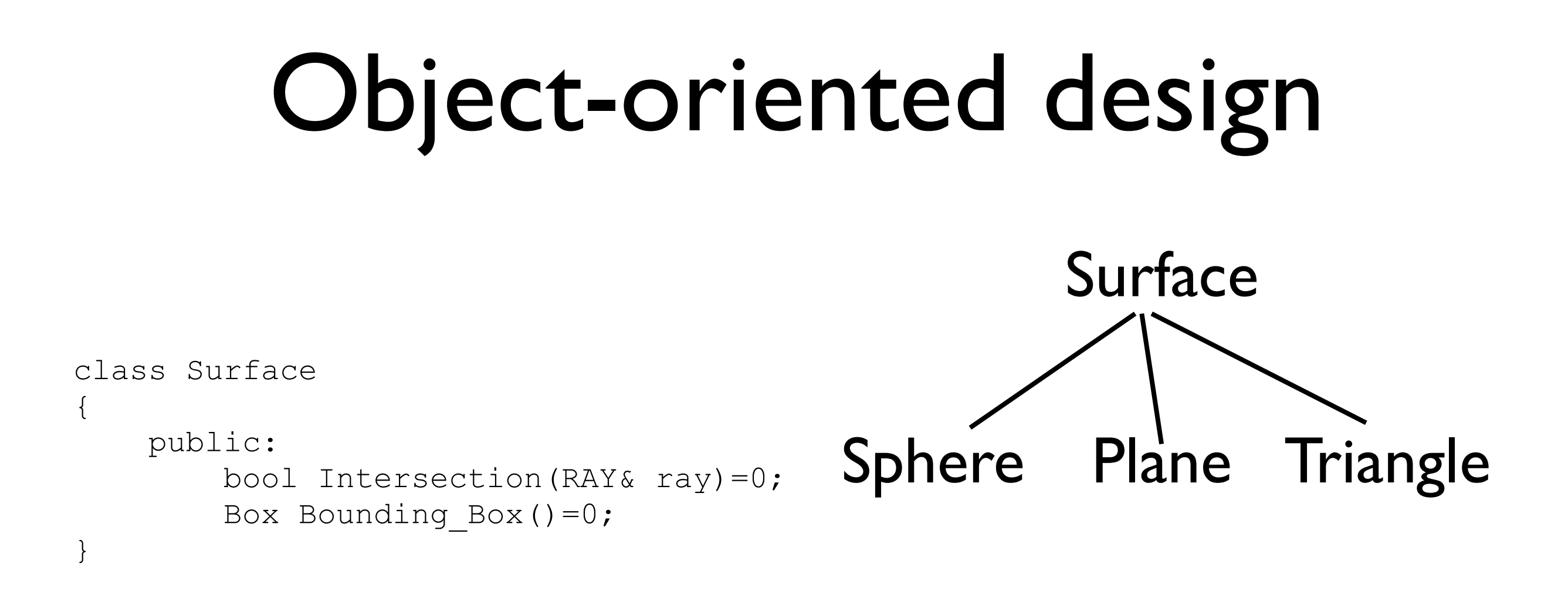

#### Other objects: Ray, Light, Material, Camera, Film, World

# Simple Ray Tracer

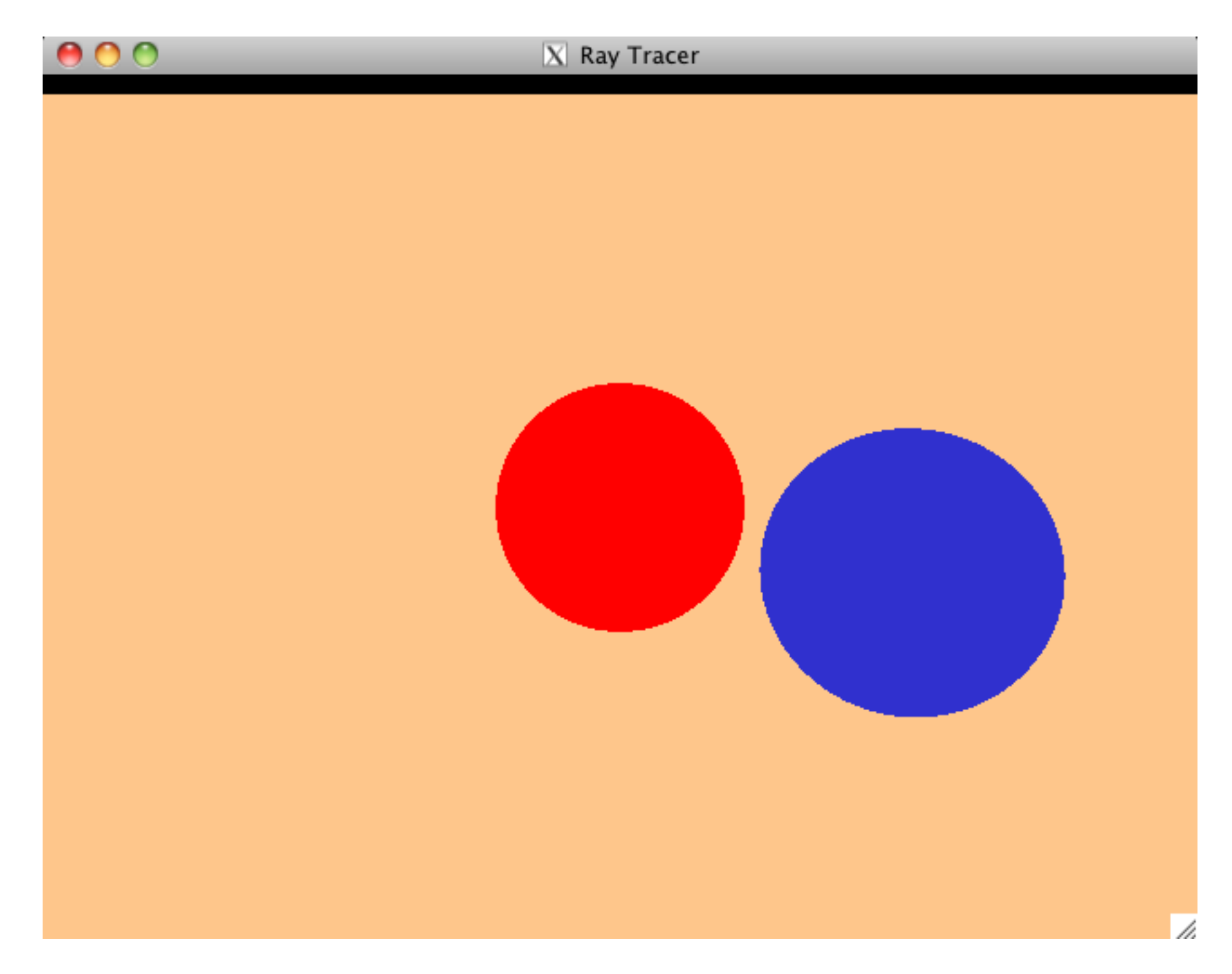

# Add Phong Shading

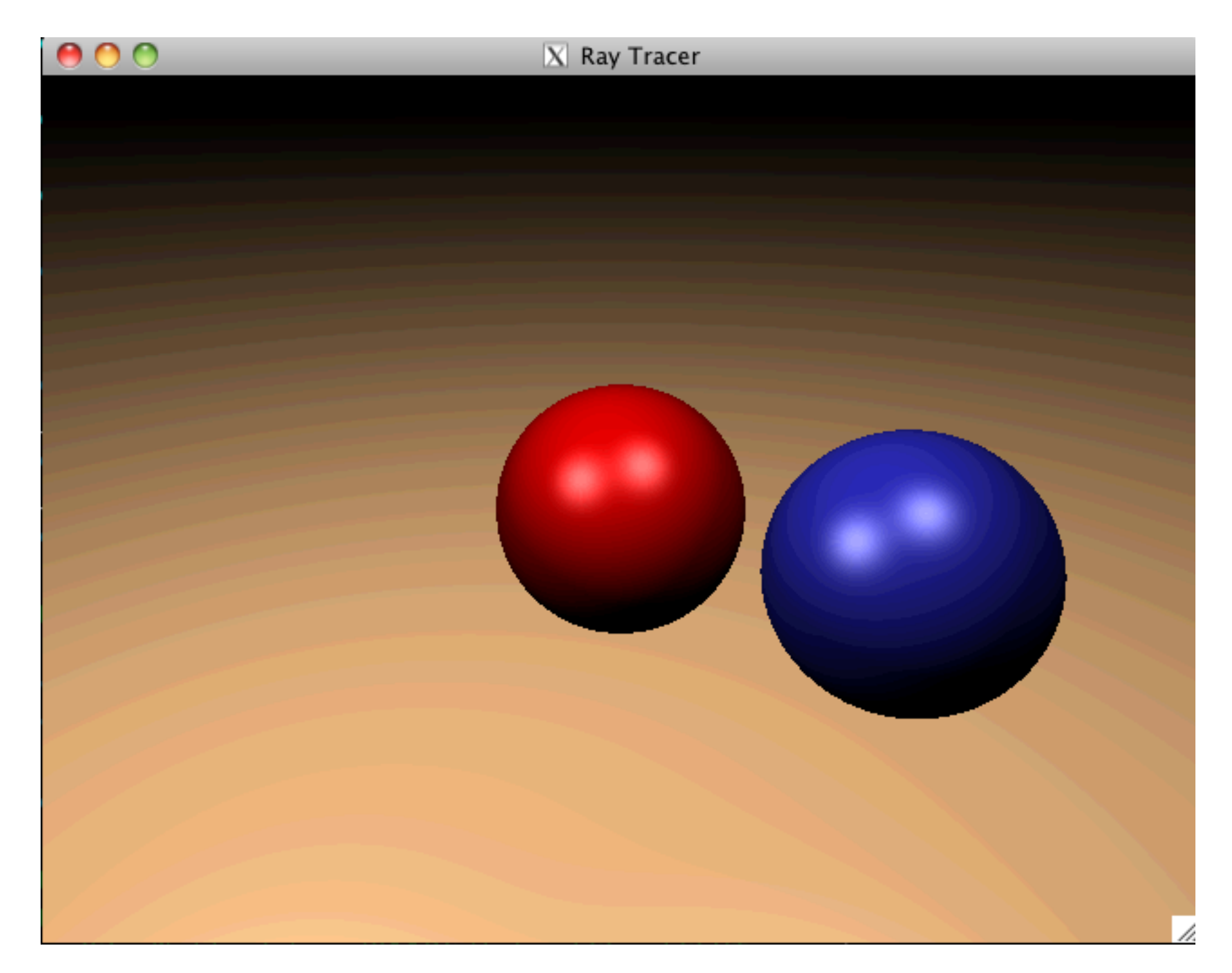

### Add Shadows

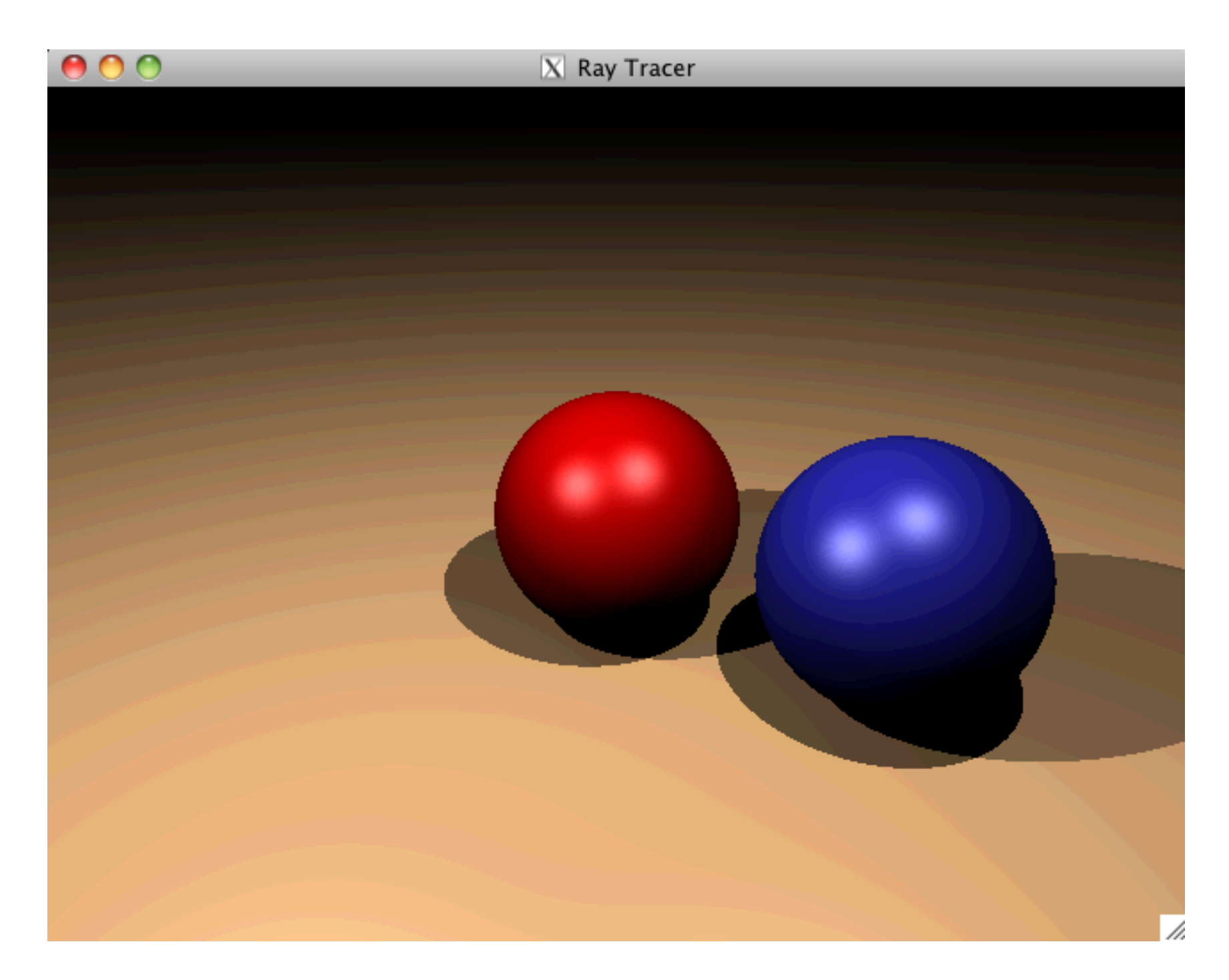

### Add Reflections

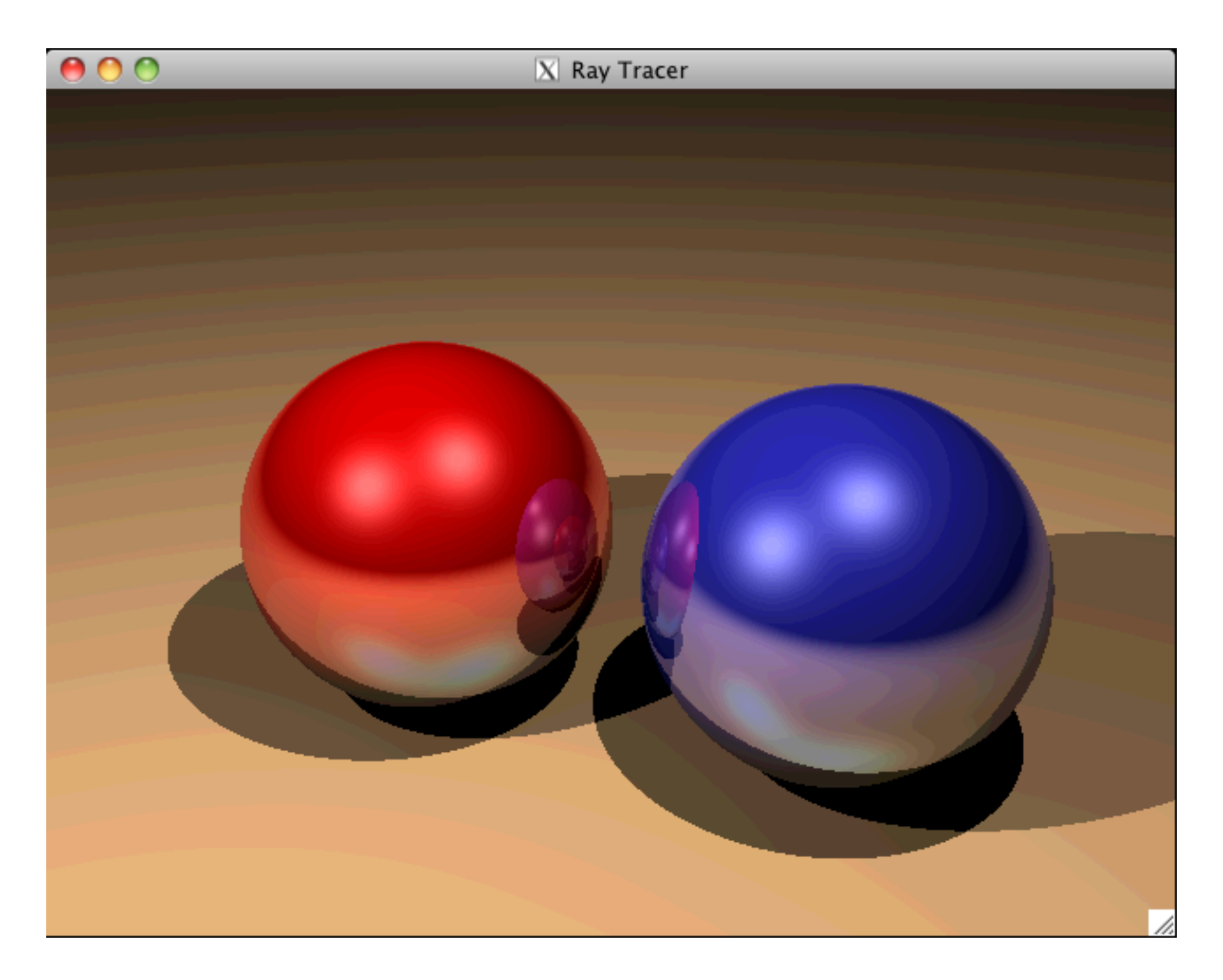

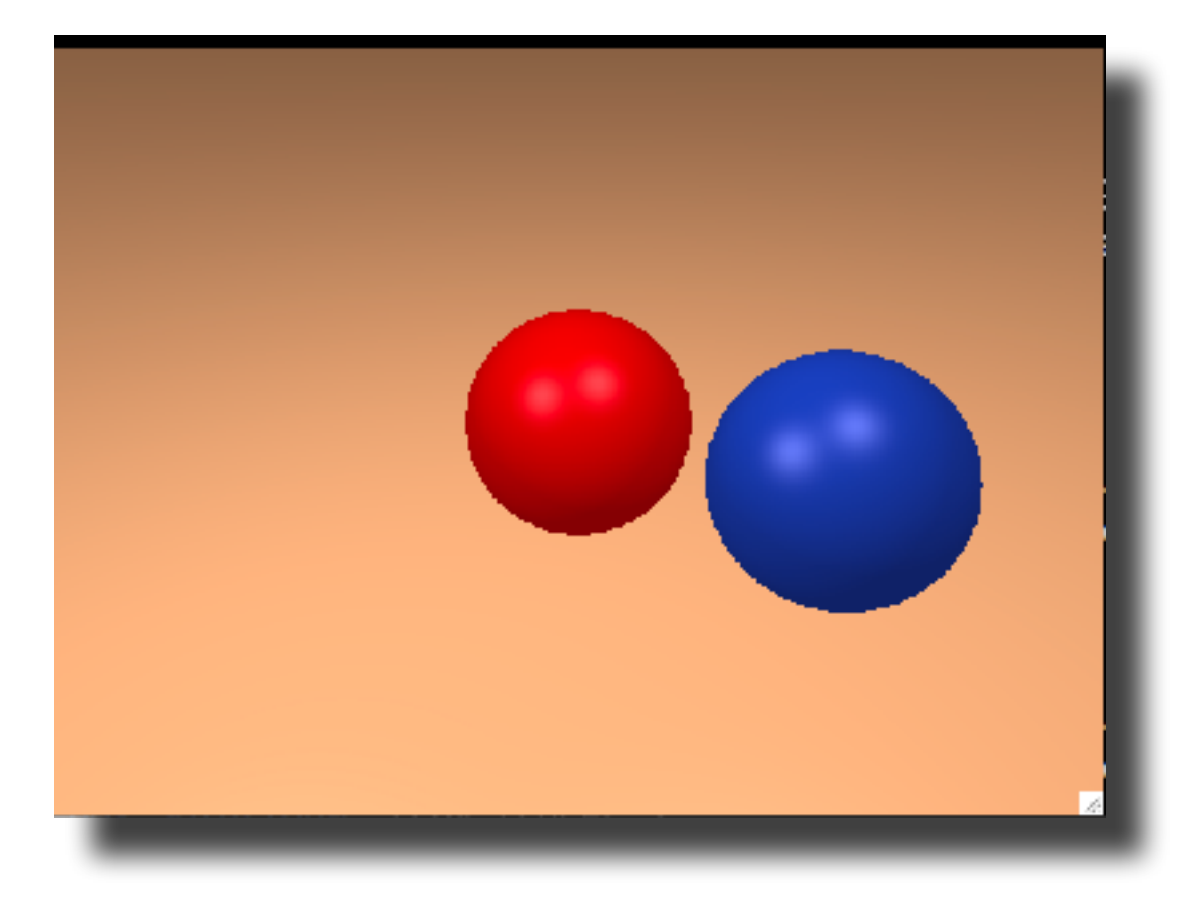

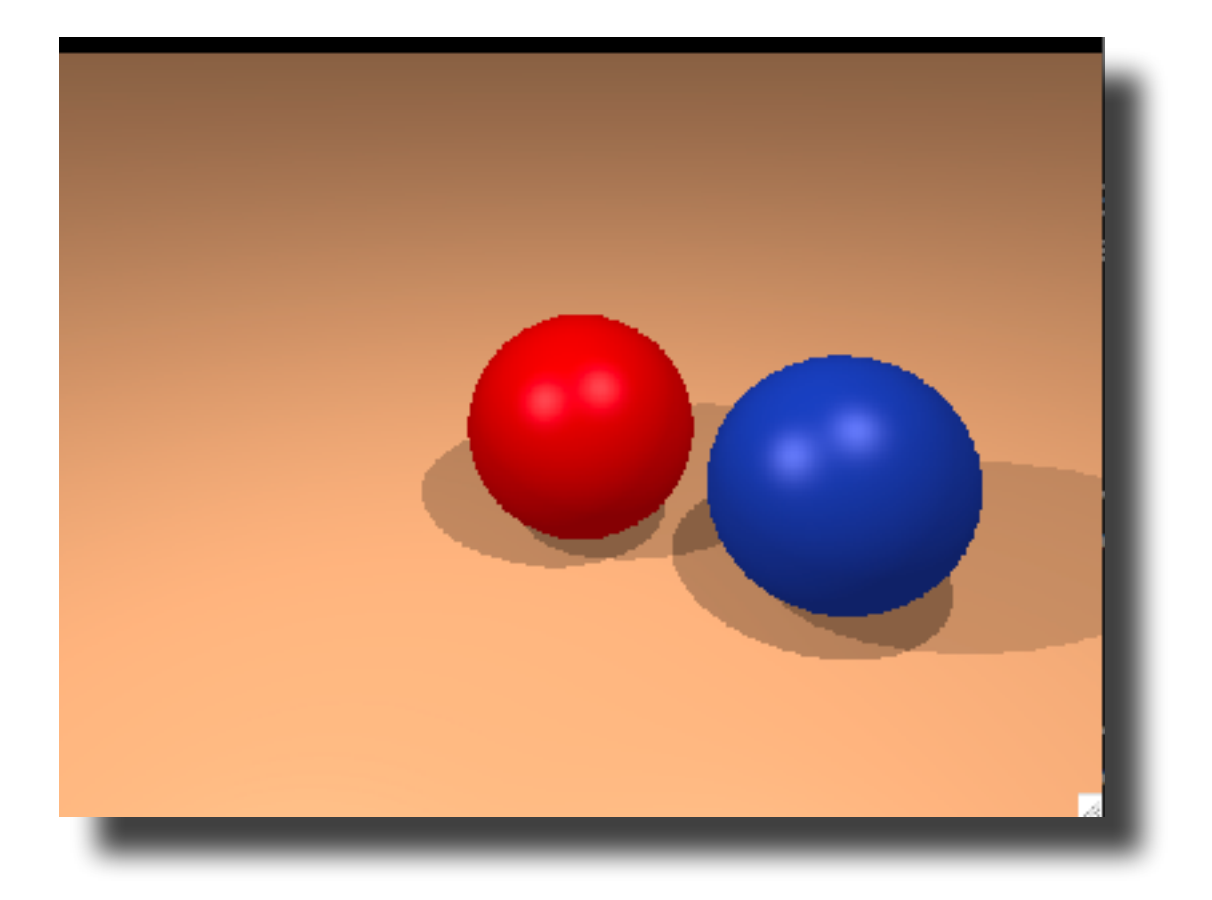

```
for each pixel do
     compute viewing ray 
     if ( ray hits an object with t in [0, inf] ) then
         compute n 
         // e.g., phong shading
         for each light 
           add light's ambient component 
           compute shadow ray 
            if ( ! shadow ray hits an object ) 
              add light's diffuse and specular components 
     else
         set pixel color to the background color
```
#### Reflections

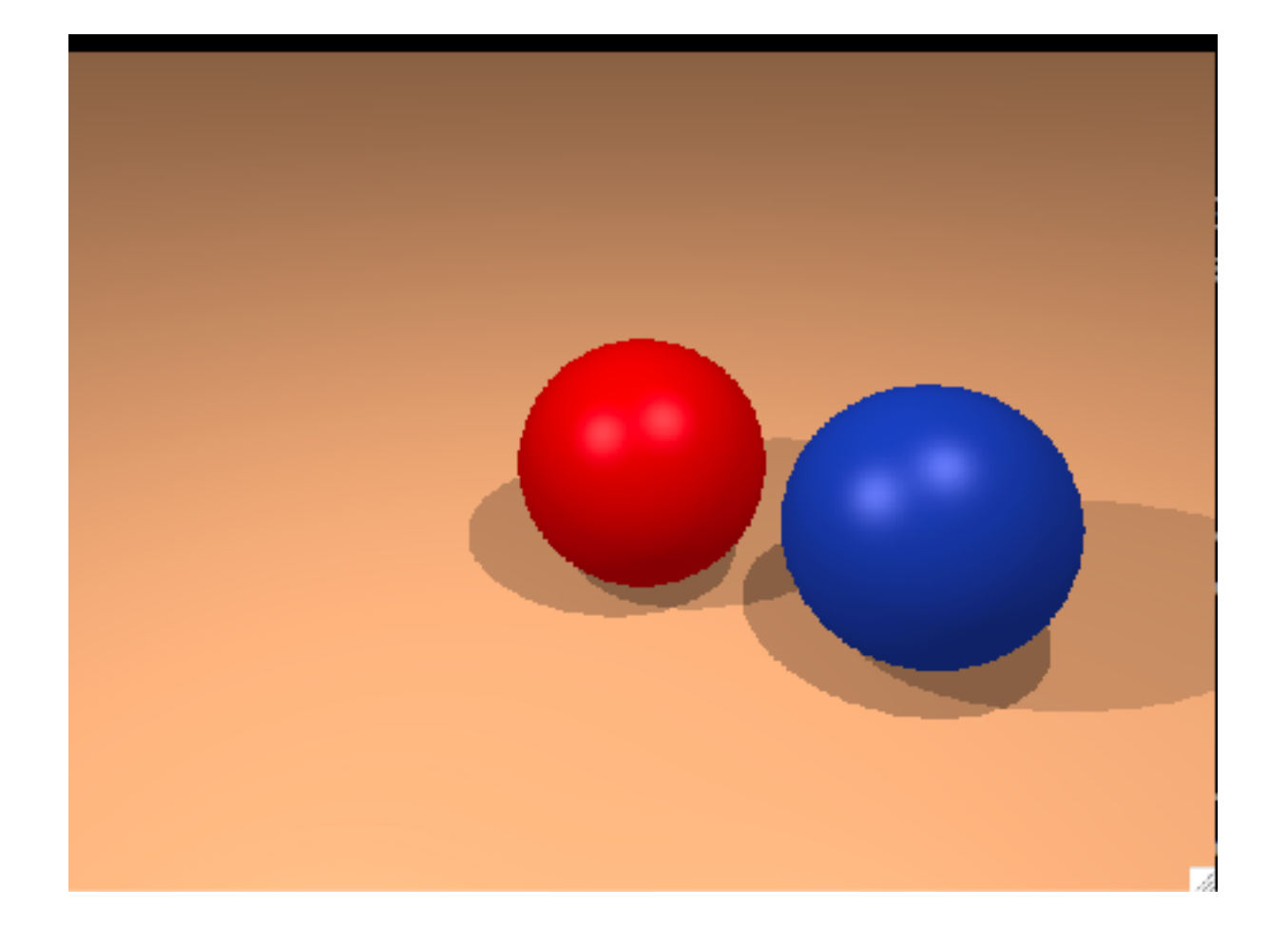

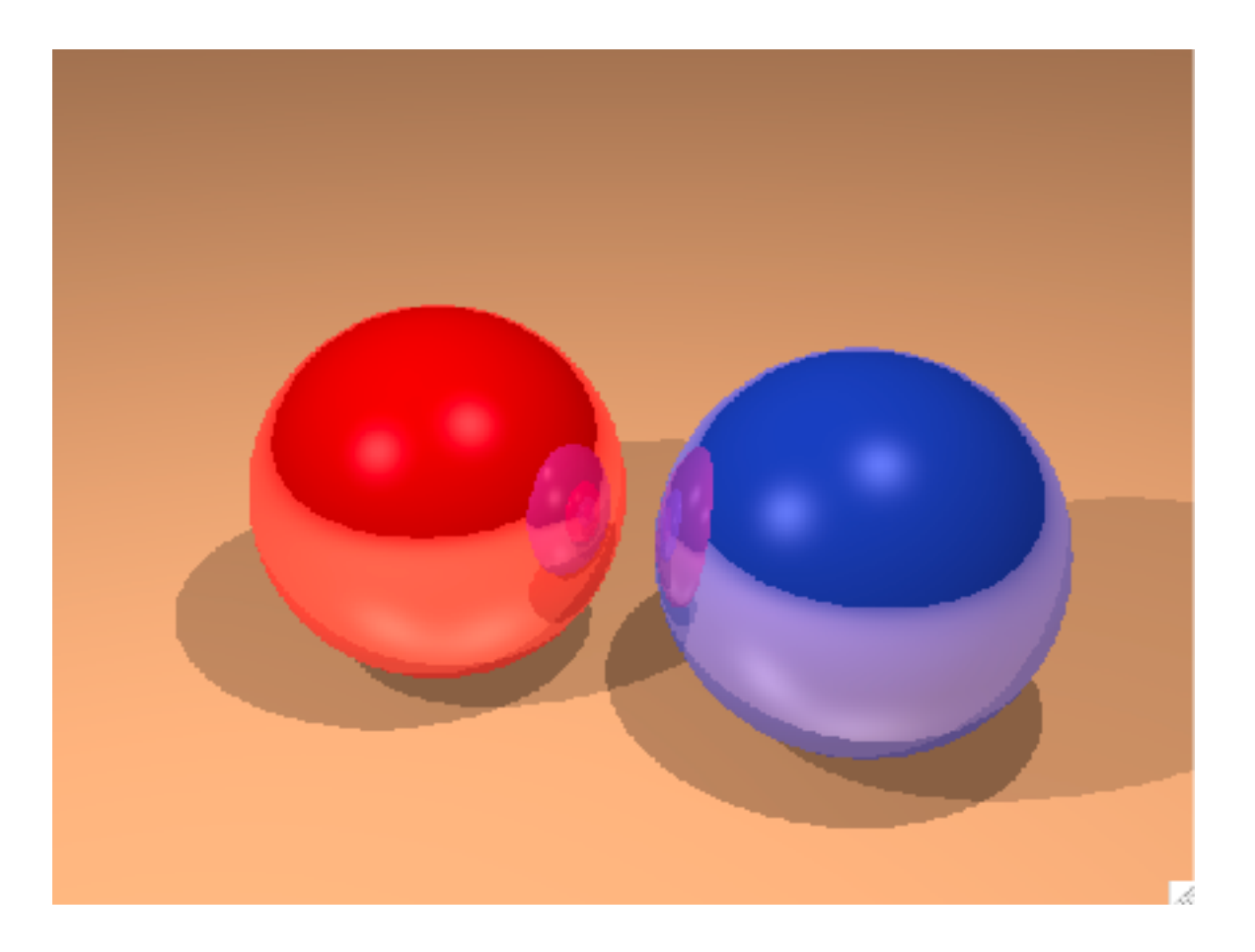

### Reflections

### Reflections

```
for each pixel do
     compute viewing ray 
     pixel color = cast_ray(viewing ray) 
cast_ray: 
     if ( ray hits an object with t in [0, inf] ) then
         compute n 
         return color = shade_surface 
     else
         return color = to the background color 
shade_surface: 
     color = ... 
     compute reflected ray 
    return color = (1-k) * color + k * cast ray(reflected ray)
```